## AD ASTRA

# Requesting an Event using Clarke's room reservation & calendaring system

Updated Jan. 2022

| SharePoint |                                      |                               | ♀ Search across sites |                     |                 |                  |
|------------|--------------------------------------|-------------------------------|-----------------------|---------------------|-----------------|------------------|
| G AC       | Iministration 🗸 Facilities Help Desk | Diversity Students 🗸 CU Hub 🗸 | ✓ Clarke.edu          |                     |                 |                  |
|            | My.Cl                                | arke.E                        | du                    |                     |                 | - Andrew         |
| Heme       | Calendar Directory 🗸 Moodle My       | yInfo Prayers Social 🗸        |                       |                     |                 | 🕂 Create site 🕏  |
|            |                                      |                               |                       |                     | Dubuque, IA<br> | 1022 MSN Weather |
|            | New Student Onboarding               | 🞦 My Email                    | 🛆 My OneDrive         | A MyInfo            |                 |                  |
|            | 🗄 СИ Нив                             | 👰 Remote Tech Help            | III Weekly Menu       | ? Help Desk Request | Campus Events   | See all          |
|            | 🖁 Facilities Request                 | 🛄 Moodle                      | Whitlow BookStore     | Library             | + Add event     |                  |

8, Counseling Services

The Source

Intersession

Fri, Dec 10, All day

DEC 10

**JAN 16** 

It's recommended to use Google Chrome and access through the my.clarke.edu portal page

The MARC

A Student Life

| links  | QUICKLINKS             |          | ¢           | Clark           | e                                                     |
|--------|------------------------|----------|-------------|-----------------|-------------------------------------------------------|
| NU     |                        |          | Cal         | lenda           | Y                                                     |
|        |                        |          | Ud.         | lenua           | 1                                                     |
| STORE  |                        | Get invo | olved in yo | our Clar        | ke communit                                           |
|        |                        |          |             |                 | ted in the description. A<br>for events they're spon؛ |
|        |                        |          |             |                 |                                                       |
| lents  |                        |          |             |                 |                                                       |
| aff    |                        |          |             | y - 2018        |                                                       |
|        | Q Calendar Search   Li |          |             | Calendar: Clark | e Universi 🔻 🗶 Filter:                                |
|        | Jul 1, 2018            | Mon 2    | Tue 3<br>10 | Wed 4           | Today 2:47 pm<br>12                                   |
|        | 15                     | 16       | 17          | 18              | 12                                                    |
|        | 22                     | 23       | 24          | 25              | 26                                                    |
|        | 29                     | 30       | 31          | Aug 1           | 2                                                     |
|        |                        |          |             |                 |                                                       |
|        |                        |          |             |                 |                                                       |
|        |                        |          |             |                 |                                                       |
| endars |                        |          |             |                 |                                                       |
| endar  |                        |          |             |                 |                                                       |
|        |                        |          |             |                 |                                                       |
|        |                        |          |             |                 |                                                       |

Another way to get to AdAstra is by going to the <u>www.clarke.edu</u> website, selecting "Quicklinks" and "Campus Calendar"

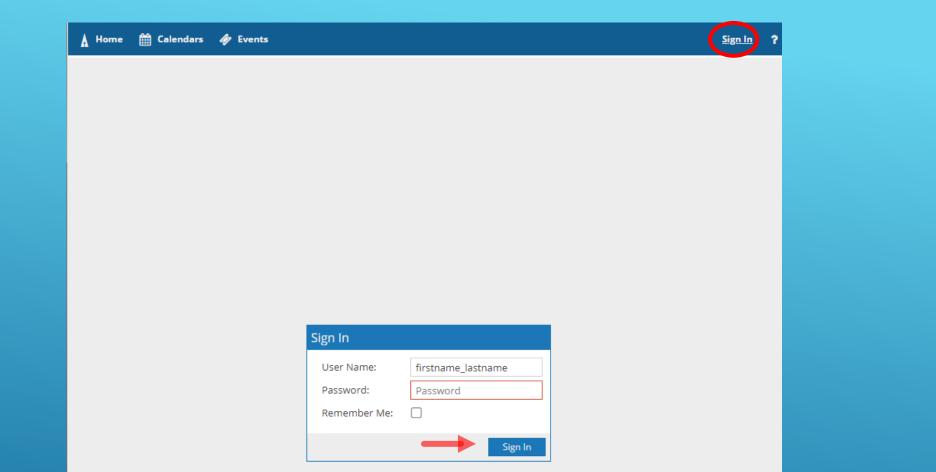

## 1. LOG IN USING YOUR CLARKE USERNAME AND PASSWORD

- In the upper right-hand corner, click sign in.
- Enter your username and password, click sign in.

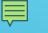

| 🛦 Home 🋗 Calendars 🞓 Academics | 🛷 Events                                                            | ? |
|--------------------------------|---------------------------------------------------------------------|---|
| Default                        | Event Management Help<br>Events<br>→ Request Event<br>Notifications |   |
|                                |                                                                     |   |
|                                |                                                                     |   |

# 2. CLICK ON THE EVENTS TAB, THEN REQUEST EVENT.

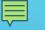

| Event Request Wiza                                                                 | ard                                      |   |   |  |
|------------------------------------------------------------------------------------|------------------------------------------|---|---|--|
| Welcome to the Event Request Wizard. Please select an Event Request Form to begin. |                                          |   |   |  |
|                                                                                    |                                          |   |   |  |
| * Event Request Form:                                                              | Select                                   | • | × |  |
|                                                                                    | Academic Class-Related Room Request Form |   |   |  |
|                                                                                    | In-Person Event & Meeting Request Form   |   |   |  |
|                                                                                    | Online Event Form                        |   |   |  |
|                                                                                    | ≪ < Page 1 of 1 > ≫ 2                    |   |   |  |

# 3. SELECT THE EVENT FORM FROM THE DROP DOWN.

#### PLEASE USE THE APPROPRIATE REQUEST FORM FOR YOUR REQUEST!

\*\*The most frequently used event request form is 'In-Person Event & Meeting Request' \*\*The 'Online Event Form' is for events that are exclusively accessed in an online format and do not use a campus room location

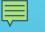

| Event Request Wiza      | ard                                                          |     |     |
|-------------------------|--------------------------------------------------------------|-----|-----|
| Welcome to the Event Re | equest Wizard. Please select an Event Request Form to begin. |     |     |
| * Event Request Form:   | In-Person Event & Meeting Request Form                       | -   | ×   |
|                         | Next                                                         | Can | cel |

### 4. CLICK NEXT

#### **Event & Meeting Request Form**

**- X** 

Welcome to the Clarke University Event and Meeting Space Request. This form is intended for internal customers to request space for an event and/or meeting on the Clarke University campus. If you plan to request food, beverage, or linens for your event, please submit this request 10 days in advance. If it is less than 10 days, you must call the Events Department at extension 6351.

#### **Contact Information**

\* Department - Organization:

Contact Name:

Ę

Contact Email:

Contact Phone:

#### **Event Information**

\* Event Name:

\* Event Description:

\* Estimated Guest Count

\* Payment Type

Select...

- × ×

If you selected account number, please provide number here.

# 5. COMPLETE THE REQUEST FORM.

Add an event description as if you are promoting your event to a potential attendee – what do they need to know about your event? \*This is incredibly useful if your event is open to campus or the public\*

#### **Event Details**

\* Please enter setup and tear down time information here. If none, enter NA. The event request should only be for the event time.

Examples: 30 min. set up , 30 min tear down; NA or none

Food or Beverage Order

Examples: Cookies, water, etc.; none, or please send menu to select from

AV Needs (i.e. laptop, projector, screen, conference phone, microphone, etc)

Examples: Screen, projector, microphone and speakers; extension cords; none

Linen Needs (i.e. tablecloths, napkins, bedding, towels, etc)

Examples: None; black, white, ivory – tablecloths and napkins; table throwcovers.

Other Information (i.e. schedule/timeline, special diet, etc)

Examples: Schedule for the event is as follows....; Will supply special dietary restrictions after RSVP deadline, etc.

Please provide any additional comments or questions regarding your event

\* Add a Meeting: Add Meeting

Assign Roon

## 6. SCROLL DOWN TO COMPLETE THE FORM.

- Be sure to fill in all required fields = those denoted with \* the system will **<u>not</u>** process your event if these fields are not completed.

Please provide <u>specific</u> event details in the 'event details' portion of the form.

Note the event set-up and tear-down times are required.

## 7. THEN CLICK ADD MEETING

No meetings created. Add Meeting

| v |  |
|---|--|

| Create Meeting  | (s)                  |   |           |      |             |     | ×    |
|-----------------|----------------------|---|-----------|------|-------------|-----|------|
| ⊙ Single O M    | Iultiple O Recurring |   |           |      |             |     |      |
| Start Time:     | 3:30 PM              | • | End Time: | 4:00 | PM          |     | •    |
| Start Date:     | 03/27/2018           |   | End Date: | 03/2 | 7/2018      | x   |      |
| * Meeting Name: |                      |   |           | ×    |             |     |      |
| Meeting Type:   | Select               |   | -         | ×    |             |     |      |
| Max Attendance  | :                    |   |           | \$   |             |     |      |
|                 | 🗌 Featured           |   |           |      |             |     |      |
|                 | Private              |   |           |      |             |     |      |
|                 | 🗹 Requires Room      |   |           |      |             |     |      |
|                 |                      |   |           |      | Add Meeting | Car | ncel |

Select the "Featured" box if you want this event published to the campus calendar, for view by the campus and public communities.

- Committee or department staff meetings likely would not be featured; lectures, concerts, and other activities that are open to the campus should be featured.

### 8.1 COMPLETE FORM AND ADD MEETING.

(You can create more than 1 meeting per request by using multiple or recurring – SEE NEXT 2 SLIDES or skip to step 9).

\*The START TIME is the actual beginning of your event, not the time you want your reservation to begin. If you need the space for setup, add that time into the request form (previous step). Same goes for end time.

### 8.2 MULTIPLE MEETINGS

- Select Multiple

F

- Select meeting start and end time
- Click on the dates (they will then be highlighted in blue)
- Click on the blue arrow to move to right side under meetings.
- Click Add Meeting

| Create  | Meeti   | ng(s)  |          |         |        |       | ×                                                                                                    |
|---------|---------|--------|----------|---------|--------|-------|----------------------------------------------------------------------------------------------------|
| O Sing  | gle 🧔   | ) Mult | iple (   | Recu    | urring |       |                                                                                                    |
| Start 1 | Time:   | 3:3    | 0 PM     |         |        | -     | End Time: 4:00 PM 💌                                                                                      |
| Today   |         |        |          |         |        | Clear | Meetings                                                                                                 |
| ~       |         | Ap     | ril 2018 | 3 ~     |        | $\gg$ | 🗙 🗖 Astra demo                                                                                           |
| s       | М       | т      | W        | т       | F      | S     | <ul> <li>Mon, 04/02/2018, 03:30 PM to 04:00 PM</li> <li>Wed, 04/18/2018, 03:30 PM to 04:00 PM</li> </ul> |
| 1       | 2       | 3      | 4        | 5       | 6      | 7     | <ul> <li>Fri, 04/27/2018, 03:30 PM to 04:00 PM</li> </ul>                                                |
| 8       | 9       | 10     | 11       | 12      | 13     | 14    | <b>→</b>                                                                                                 |
| 15      | 16      | 17     | 10       | 19      | 20     | 21    |                                                                                                    |
| 22      | 23      | 24     | 25       | 26      | 27     | 28    |                                                                                                    |
| 29      | 30      | 1      | 2        | 3       | 4      | 5     |                                                                                                    |
| 6       | 7       |        | 9        | 10      | 11     | 12    |                                                                                                    |
| * Meeti | ng Nam  | ne: /  | Astra De | emo     |        |       | ×                                                                                                    |
| Meeti   | ng Type | e:     | Meeting  |         |        |       | <b>→</b> X                                                                                               |
| Max A   | ttendar | nce:   | 10       |         |        |       | \$                                                                                                    |
|         |         | C      | ] Featu  | red     |        |       |                                                                                                    |
|         |         |        | ] Privat | e       |        |       |                                                                                                    |
|         |         |        | 🖁 Requi  | res Roo | om     |       |                                                                                                    |
|         |         |        |          |         |        |       | Add Meeting Cancel                                                                                       |
|         |         |        |          |         |        |       |                                                                                                    |
|         |         |        |          |         |        |       |                                                                                                    |
|         |         |        |          |         |        |       |                                                                                                    |

| Create Meeting(s)                                                          | ) <b>X</b>                                                                                   |
|----------------------------------------------------------------------------|----------------------------------------------------------------------------------------------|
| O Single O Mul                                                             | Itiple 💿 Recurring                                                                           |
| Start Time: 4:                                                             | 00 PM   End Time: 4:30 PM  attern                                                            |
| <ul> <li>Daily</li> <li>Weekly</li> <li>Monthly</li> <li>Yearly</li> </ul> | Recur every 4 🜲 week(s) on:<br>Sunday Monday 🗹 Tuesday Wednesday<br>Thursday Friday Saturday |
| Start: 03/27/20                                                            | 018                                                                                          |
| Recurrence Su     Every 4 week(s) or                                       | ummary                                                                                       |
| *Meeting Name:                                                             | astra demo 🗙                                                                                 |
| Meeting Type:                                                              | Meeting 💌 🗙                                                                                  |
| Max Attendance:                                                            | 20                                                                                           |
| (                                                                          | Featured                                                                                     |
| C                                                                          | Private                                                                                      |
| 0                                                                          | 🗹 Requires Room                                                                              |
|                                                                            | Add Meeting Cancel                                                                           |

## 8.3 RECURRING MEETING

- Select recurring
- Enter meeting start and end time
- Choose recurrence pattern
- Review summary
- Click add meeting

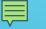

| Plea   | ase provide any additional comments or questions regarding your event                |   |
|--------|--------------------------------------------------------------------------------------|---|
|        |                                                                                      |   |
|        |                                                                                      |   |
|        |                                                                                      |   |
|        |                                                                                      |   |
| * Add  | a Meeting:                                                                           |   |
|        |                                                                                      |   |
| Add    | Meeting Assign Rooms                                                                 | 5 |
| Add    | Meeting Assign Rooms Assign Rooms astra demo - Mon, 04/02/2018, 04:00 PM to 04:30 PM | 5 |
|        |                                                                                      | 5 |
| x<br>x | astra demo - Mon, 04/02/2018, 04:00 PM to 04:30 PM                                   | 5 |

## 9. CLICK ON ASSIGN ROOM

| Assign Room                             |                    |                                                     | 0                                                             | Assign Roon                   | 1                     |       |                    |                                              |                                              |           |
|-----------------------------------------|--------------------|-----------------------------------------------------|---------------------------------------------------------------|-------------------------------|-----------------------|-------|--------------------|----------------------------------------------|----------------------------------------------|-----------|
| Filter<br>Show Current Filter<br>Custom | Q Search           | Name                                                | ad astra demo<br>7/17/2018-7/21/2018<br>TWRFS<br>12:30-1:00pm | Filter<br>Clear All<br>Custom | Q Search              |       | Room               | astra demo<br>4/2/2018<br>Mon<br>4:00-4:30pm | astra demo<br>4/9/2018<br>Mon<br>4:30-5:00pm |           |
| Room Options                            |                    | Music Education Lab 102                             | Available                                                     |                               |                       |       | LIB LTC4           | Unavailable                                  | Unavailable                                  |           |
| Show Only Available Roo                 | oms                | Galiano Conference Roo     Quigley Art Gallery 1550 | Conflicts(1 of 5)<br>Available                                |                               | NS<br>Available Rooms |       | ADM Board Room     | Available                                    | Available                                    |           |
| Capacity:<br>Between                    | \$                 | Wahlert Atrium                                      | Conflicts(1 of 5)                                             |                               |                       |       | LIB LTC2           | Available                                    | Available                                    |           |
| and                                     | ÷                  | Jansen Music Hall                                   | Conflicts(1 of 5)                                             | Capacity:<br>Between          | 20                    |       | LIB IOWA           | Selected                                     | Available                                    |           |
|                                         |                    | ATR Welcome Desk Reso                               | Conflicts(1 of 5)                                             |                               |                       |       | LIB LTC1           | Unavailable                                  | Available                                    |           |
| Building                                | + 0                | Select Items                                        | X licts(1 of 5)                                               | and                           | *                     |       | KEHL AL            | Available                                    | Available                                    |           |
| Room                                    | + 0                | Enter search text                                   | licts(1 of 5)                                                 | Building                      | + 0                   |       | LIB RBR 216        | Available                                    | Available                                    |           |
| Region                                  | + 0                | 0N                                                  | licts(1 of 5)                                                 | Room                          | + 0                   |       | ATR CONF           | Available                                    | Selected                                     |           |
| Room Type                               | + 0                | D PDS                                               | able                                                          | Region 1                      | Clear 🕇 Ø             |       | MJH G55A           | Available                                    | Available                                    |           |
| Feature                                 | + 0                | Sport Location                                      | able                                                          |                               |                       |       | SH Stoltz House    | Available                                    | Available                                    |           |
|                                         |                    | Stoltz House                                        |                                                               | Room Type                     | + 0                   |       | MJH R.OTOOLE       | Available                                    | Available                                    |           |
|                                         |                    | Student Activity Center                             | -                                                             | Feature                       | + 0                   |       | ATR Atrium         | Available                                    | Available                                    |           |
|                                         |                    | ТВА                                                 |                                                               |                               |                       |       | ATR JMH            | Available                                    | Available                                    |           |
|                                         |                    | Terence Donaghoe Hall                               | OK Cancel                                                     |                               |                       |       |                    |                                              |                                              |           |
|                                         | u, 07/19/2016, 12. | WEB                                                 |                                                               |                               |                       | $\ll$ | < Page 1 of 1 > >> |                                              |                                              |           |
|                                         |                    | Wahlert Atrium                                      |                                                               |                               |                       |       |                    |                                              |                                              | OK Cancel |
| 🗙 Sat,                                  | ; 07/21/2018, 12:3 | C.                                                  |                                                               |                               |                       |       |                    |                                              |                                              |           |
|                                         |                    |                                                     |                                                               |                               |                       |       |                    |                                              |                                              |           |

### 10. ASSIGN ROOM

- Use the filters on the left to help find a location(s) for each meeting you've added.
  - Select building click +, select building/s, click Done, then click Search.
  - You are able to select multiple rooms per meeting, if necessary.
- Click on available to select the room.
  - Rooms that are already booked will appear red and listed as unavailable; once you select a room it will turn green.
- Click OK.

\*If your event is held off campus, you can find an OFF Campus location under the Student Activity Center building filter.\*

- This can be selected so your event appears on the campus calendar but doesn't use an actual room reservation on campus.

#### 

# 11. REVIEW THE INFORMATION YOU ENTERED, AND CLICK SUBMIT

| Please provide any additional comments or questions regarding your       | event                  |
|--------------------------------------------------------------------------|------------------------|
|                                                                          |                        |
|                                                                          |                        |
|                                                                          |                        |
| *Add a Meeting:                                                          |                        |
|                                                                          |                        |
| Add Meeting                                                              | Assign Rooms           |
| Add Meeting astra demo - Mon, 04/02/2018, 04:00 PM to 04:30 PM, Nicholas |                        |
|                                                                          | J. Shrupp Library IOWA |
| x astra demo - Mon, 04/02/2018, 04:00 PM to 04:30 PM, Nicholas           | J. Shrupp Library IOWA |

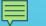

#### 🔥 Home 🏥 Calendars 🞓 Academics 🛷 Events 睯 Reporting 🎤 Settings

Thank you for choosing Clarke University to host your event. Please allow us one (1) business day to process your request. You will receive an email confirmation regarding approval of your event shortly. If you have any additional questions or concerns, please contact: Mary Kay Hurm: marykay.hurm@clarke.edu

Done

### 12. THE CONFIRMATION PAGE WILL APPEAR.

- You will also receive an email. The email will include a PDF attachment of your event request summary.

|      | 🚯 My.Clarke.Edu - Home 🛛 🗙                                         | 🗼 Activity Calendar 🛛 🗙 🕂                               |                                                                                                    |                                                                                  |                 |                                                                   |                              |                                                                             |            | `                                            | v — f                 | ) ×        |  |  |
|------|--------------------------------------------------------------------|---------------------------------------------------------|----------------------------------------------------------------------------------------------------|----------------------------------------------------------------------------------|-----------------|-------------------------------------------------------------------|------------------------------|-----------------------------------------------------------------------------|------------|----------------------------------------------|-----------------------|------------|--|--|
|      | $\leftrightarrow$ $\rightarrow$ C $\triangleq$ aaiscloud.com/Clark | xeU/Calendars/GuestCalendar.aspx                        |                                                                                                    |                                                                                  |                 |                                                                   |                              |                                                                             |            | ₢ ☆                                          | © 📑 🛪                 | <b>C</b> : |  |  |
|      | 🗼 Home 🋗 Calendars 🞓 Academ                                        | nics 🛷 Events 睯 Reporting 🖋 Setti                       | ıgs                                                                                                    |                                                                                  |                 |                                                                   |                              |                                                                             |            |                                              | callie_cl             | ark ?      |  |  |
|      | <b>~</b> –                                                         |                                                         |                                                                                                    | < January - 202                                                                  | 2 >             |                                                                   |                              |                                                                             |            |                                              |                       |            |  |  |
|      | Q Calendar Search List Day W                                       | Veek Month                                              |                                                                                                    |                                                                                  |                 | Choo                                                              | idar: Clarke Universit 🔻 🗶 F | rsit 🔻 🗶 Filter: Select 💌 🗶 🚔 Request Event                                 |            |                                              |                       |            |  |  |
|      | Dec 26, 202                                                        | 1 Mon 27                                                | Tue 28                                                                                                    | Wed 29                                                                           |                 |                                                                   |                              |                                                                             |            |                                              | Jan 1                 |            |  |  |
|      | ,                                                                  |                                                         |                                                                                                    |                                                                                  |                 | Last Day to Withdraw Intersession                                 |                              | 2p Men's Basketball vs. Bethel                                              | Fri 31     |                                              |                       |            |  |  |
|      | 1                                                                  | 2 3                                                     | 4                                                                                                    |                                                                                  | ļ               | 5                                                                 | 6                            |                                                                             | 7          |                                              |                       | 8          |  |  |
|      |                                                                    |                                                         |                                                                                                    | 5:30p Women's Basketball vs. Grand View<br>7:30p Men's Basketball vs. Grand View | v               |                                                                   |                              |                                                                             |            | 2p Women's Basketba<br>4p Men's Basketball v |                       |            |  |  |
|      | 9                                                                  | 9 10                                                    | 11                                                                                                    |                                                                                  | 1:              | 2                                                                 | 13                           | Today                                                                       | 10:48 am   | 4p Men's Dasketball v                        | s. MidAmerica Naza    | 15         |  |  |
| 1    |                                                                    | DNP Classes Begin                                       |                                                                                                    | 5:30p Women's Basketball vs. William Per                                         | nn              |                                                                   |                              | MSW Weekend Hybrid Classes Begin                                            |            |                                              |                       |            |  |  |
|      |                                                                    | 7p Women's Varsity Reserve Basketball vs. Luther        |                                                                                                    | 7:30p Men's Basketball vs. William Penn                                          |                 |                                                                   |                              | 12p Welcome back meal                                                       |            |                                              |                       |            |  |  |
|      | 10                                                                 | 6 17                                                    |                                                                                                    |                                                                                  | 19              |                                                                   | 20                           |                                                                             | 21         |                                              |                       | 22         |  |  |
|      | 5p Sunday Mass                                                     |                                                         | All Classes Begin<br>10a "Chalk it Up"- Written Conversations about the life                                                                                                    | 12:20p Midday Prayer<br>5:30p Women's Basketball vs. Graceland                   |                 | 12:20p Daily Mass<br>6p Men's Varsity Reserve Basketball vs. Coe  | College                      | Last Day to add/drop Session I                                              |            | 12p Women's Baskett<br>University            | oall vs. Central Meth | odist      |  |  |
|      |                                                                    |                                                         | of MLK                                                                                                    | 7:30p Men's Basketball vs. Graceland                                             |                 | op men's varsity Reserve Baskeiban vs. Coe                        | College                      |                                                                             |            | 2p Men's Basketball v                        | s. Central Methodis   | t          |  |  |
|      |                                                                    |                                                         | 12:20p Daily Mass                                                                                                    |                                                                                  |                 |                                                                   |                              |                                                                             |            | 3:30p MLK Half Day o                         | f Service             |            |  |  |
|      |                                                                    |                                                         | 7:30p CAB: Welcome Back Bingo                                                                                                    |                                                                                  |                 | <b>、</b>                                                          | 27                           |                                                                             | 28         |                                              |                       | 00         |  |  |
|      | 5p Sunday Mass                                                     | 3 24<br>12:20p Midday Prayer                            | 25<br>Winter Grades Due                                                                                                    | Last day to drop semester long course, co                                        | 20<br>Invertian | 12:20p Daily Mass                                                 | 27                           | 3p MVB match                                                                | 28         | 3p MVB match                                 |                       | 29         |  |  |
|      | 7p Clarke Student Association Senate Meeting                       | 1:30p Rosary Prayer Group                               | 12:20p Daily Mass                                                                                                    | incomplete grade                                                                 |                 | 8p Teddy Swims - Live in Concert                                  |                              |                                                                             |            |                                              |                       |            |  |  |
|      |                                                                    | 4p President's Town Hall Meeting                        | 7p MVB match                                                                                                    | 12:20p Midday Prayer<br>7p Letters from Anne & Martin                            |                 |                                                                   |                              |                                                                             |            |                                              |                       |            |  |  |
|      |                                                                    | 7p Women's Varsity Reserve Basketball vs. Loras         |                                                                                                    | 7p Letters from Anne & Martin                                                    |                 | 26                                                                |                              | 2                                                                           | 7          |                                              |                       |            |  |  |
|      | 3(                                                                 | 8p Holy Hour w/ Adoration 0 31                          | Feb 1                                                                                                    |                                                                                  |                 | y to drop semester long course, convert an                        | 12:20p                       | Daily Mass                                                                  | 3p MVE     | 3 match                                      |                       | 5          |  |  |
|      | 5p Sunday Mass                                                     | 12:20p Midday Prayer                                    | 12:20p Daily Mass                                                                                                    | 12:20p Midday Prayer                                                             |                 | lete grade<br>Midday Prayer                                       | 8p Tedd                      | y Swims - Live in Concert                                                   |            |                                              | all vs. Park          |            |  |  |
|      |                                                                    | 1:30p Rosary Prayer Group                               | 6p Men's Varsity Reserve Basketball vs. Upper Iowa<br>University                                                                                                    | 7p Edward J. & Cathy Gallagher Arts at Cl                                        |                 | ers from Anne & Martin                                            |                              |                                                                             |            |                                              | s. Park               |            |  |  |
|      |                                                                    | 7p Women's Varsity Reserve Basketball vs. Grand<br>View |                                                                                                    | Presents: Lion's Den Session with Lyric                                          |                 | and Datallas Latter from                                          |                              |                                                                             |            |                                              |                       |            |  |  |
|      |                                                                    | 8p Holy Hour w/ Adoration                               |                                                                                                    | Event Details: Letters from Anne & Martin                                        |                 |                                                                   |                              |                                                                             |            |                                              |                       |            |  |  |
|      |                                                                    |                                                         |                                                                                                    |                                                                                  |                 | ent Type: Student Group Event<br>stomer: Engagement & Intercultur | al Prog                      | ams                                                                         |            | vas                                          |                       |            |  |  |
|      | lendar Vie                                                         | ws: Activity                                            | / Calendar                                                                                                    | •                                                                                | 7p<br>Pre Co    | ntact: Smith, Renee                                               |                              | 501111 <i>2</i>                                                             |            |                                              |                       |            |  |  |
|      |                                                                    |                                                         | Calchad                                                                                                    |                                                                                  |                 | itus: Scheduled<br>scription: Letters from Anne and Ma            | artin is a                   | unique production that combines t                                           | he iconic  | voices of                                    |                       |            |  |  |
| Fo   | hund on th                                                         | e main Clo                                              | urko wohcit                                                                                                    | a thic                                                                           |                 |                                                                   |                              | ig, Jr., both of whom were born in 19<br>es and cultures. Developed from ex |            |                                              |                       |            |  |  |
| ΓC   |                                                                    |                                                         |                                                                                                    |                                                                                  |                 | Frank: The Diary of a Your                                        | ng Girl a                    | nd Dr. King's "Letter from a Birming                                        | ham Jail," | this piece                                   |                       |            |  |  |
|      |                                                                    |                                                         |                                                                                                    | 1.                                                                               |                 |                                                                   |                              | rom these legendary figures, as they<br>ed world. This program touches bot  |            |                                              |                       |            |  |  |
| aisk | Diays all <u>te</u>                                                | <u>atured</u> car                                       | Re                                                                                                    | of various backgrounds ar<br>servation #:20220110-00005                          | nd dem          | onstrates the universality of the hun                             | nan expe                     | rience.                                                                     |            |                                              |                       |            |  |  |
|      |                                                                    |                                                         |                                                                                                    |                                                                                  | Vie             | w Event Details                                                   |                              |                                                                             |            |                                              |                       |            |  |  |
| DC   | DOEMIC_CO                                                          | alendar da                                              | tes and hc                                                                                                    |                                                                                  |                 |                                                                   |                              |                                                                             |            |                                              |                       |            |  |  |
|      |                                                                    |                                                         | Name         Status         Start Date End Date         Start Time End Time Room           Image: State Structure         Scheduled 1/26/2022         1/26/2022         7:00 PM         8:30 PM         ATR JMH Jansen N |                                                                                  |                 |                                                                   |                              |                                                                             |            |                                              |                       |            |  |  |
| Hc   | Ner over (                                                         | an event to                                             | find its                                                                                                    |                                                                                  |                 |                                                                   |                              |                                                                             |            |                                              |                       |            |  |  |
|      |                                                                    |                                                         |                                                                                                    |                                                                                  |                 |                                                                   |                              |                                                                             |            |                                              |                       |            |  |  |

C

C

description and details.

| 🛗 Calendars 🞓 Academics 🛷 Events            | 🖹 Reportin | g               |            |          |          |          |          |           |              |               |                |          |          |             |           |          |          |
|---------------------------------------------|------------|-----------------|------------|----------|----------|----------|----------|-----------|--------------|---------------|----------------|----------|----------|-------------|-----------|----------|----------|
| Calendar Help<br>Scheduling Grids           |            |                 |            |          |          |          |          |           |              |               |                |          |          |             |           |          |          |
| 🛦 Home 🋗 Calendars 🞓 Academics 🥠            | 👂 Events 📑 | Reporting 🥜     | 🗲 Settings |          |          |          |          |           |              |               |                |          |          |             |           |          |          |
| Rooms Resources Day Week                    |            |                 |            |          |          |          | Choose   | Calendar: | Clarke - Cor | mmonly Used E | vent/Meeting R | ooms 💌   | XF       | ilter: Clar | ke - Comm | × 🛱 Ad   | dd Event |
| Q Date: 07/06/2018 ★ ∰ 😂 < July 6, 2018 ♥ > |            |                 |            |          |          |          |          |           |              |               |                |          |          |             |           |          |          |
| Room ^1                                     | 06:00 AM   | 07:00 AM        | 08:00 AM   | 09:00 AM | 10:00 AM | 11:00 AM | 12:00 PM | 01:00 PM  | 02:00 PM     | 03:00 PM      | 04:00 PM       | 05:00 PM | 06:00 PM | 07:00 PM    | 08:00 PM  | 09:00 PM | 10:00    |
| ADM Board Room                              |            |                 |            |          |          |          |          |           |              |               |                |          |          |             |           |          |          |
| ATR Atrium - Wahlert Atrium                 |            |                 |            |          |          |          |          |           |              |               |                |          |          |             |           |          |          |
| ATR CONF - Fabiano Conference Room 150      |            |                 |            |          |          |          |          |           |              |               |                |          |          |             |           |          |          |
| ATR JMH - Jansen Music Hall                 |            |                 |            |          |          |          |          |           |              |               |                |          |          |             |           |          |          |
| O ATR TBL1 - ATR Stair Resource Table       |            |                 |            |          |          |          |          |           |              |               |                |          |          |             |           |          |          |
| ATR TBL2 - ATR FCR Alcove Resource Table    |            |                 |            |          |          |          |          |           |              |               |                |          |          |             |           |          |          |
| ◎ ATR TBL3 - ATR Quigley Alcove Resource Ta |            |                 | -          |          |          |          |          |           |              |               |                |          |          |             |           |          |          |
| ATR TBL4 - ATR Welcome Desk Resource Ta     |            | <i>(</i> ) 07:0 | MA 0       |          |          |          |          |           |              |               |                |          |          |             |           |          |          |
| ⊙ CBH ALH - Alumnae Lecture Hall            |            |                 |            |          |          |          |          |           |              |               |                |          |          |             |           |          |          |
| KEHL AL - Allendorf Classroom               |            |                 |            |          |          |          |          |           |              |               |                |          |          |             |           |          |          |
| IIB DBQ - Dubuque Room 222                  |            |                 |            |          |          |          |          |           |              |               |                |          |          |             |           |          |          |
| IIB IOWA - Iowa Room 220                    |            |                 |            |          |          |          |          |           |              |               |                |          |          |             |           |          |          |
| IIB LTC1 - Lingen Technology Center 1       |            |                 |            |          |          |          |          |           |              |               |                |          |          |             |           |          |          |
| IIB LTC2 - Lingen Technology Center 2       |            |                 |            |          |          |          |          |           |              |               |                |          |          |             |           |          |          |
| IIB LTC4 - Lingen Technology Center 4       |            |                 |            |          |          |          |          |           |              |               |                |          |          |             |           |          |          |
| IIB RBR 216 - O'Connor Rare Book Room       |            |                 |            |          |          |          |          |           |              |               |                |          |          |             |           |          |          |
| MJH 21 - Spires Room                        | _          |                 |            |          |          |          |          |           |              |               |                |          |          |             |           |          |          |
| MJH G55 - Dining Center                     |            |                 |            |          |          |          |          |           |              |               |                |          |          |             |           |          |          |
| MJH G55A - Top Shelf                        |            |                 |            |          |          |          |          |           |              |               |                |          |          |             |           |          |          |
| MJH R.OTOOLE - Rose O'Toole Room 22         |            |                 |            |          |          |          |          |           |              |               |                |          |          |             |           |          |          |
| O SH Stoltz House                           |            |                 |            |          |          |          |          |           |              |               |                |          |          |             |           |          |          |

#### **Calendar Views: Scheduling Grid**

#### - Displays meetings, classes, and events (depending on selected filter).

- You can check the scheduling grid prior to making your event request to see what rooms may be available, or afterwards to find your meeting. Use it to see what time other events are happening on campus prior to scheduling yours – reducing overlap/conflicting events.

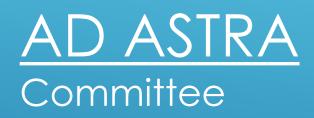

Callie Clark Casey Tauber MaryKay Hurm Kristi Bagstad Alyson Harbaugh Emily Dalen Colin Muenster Alex Gudenkauf